1. Выполнить теоретико-множественные операции реляционной алгебры, результаты записать в отчет (в тетрадь с пояснениями почему получился такой результат)

2. Создать базу данных на основе предложенных таблиц. Реализовать запросы. Сохранить запросы с именем – номер задания.

### **Задание 1**

### **Книги**

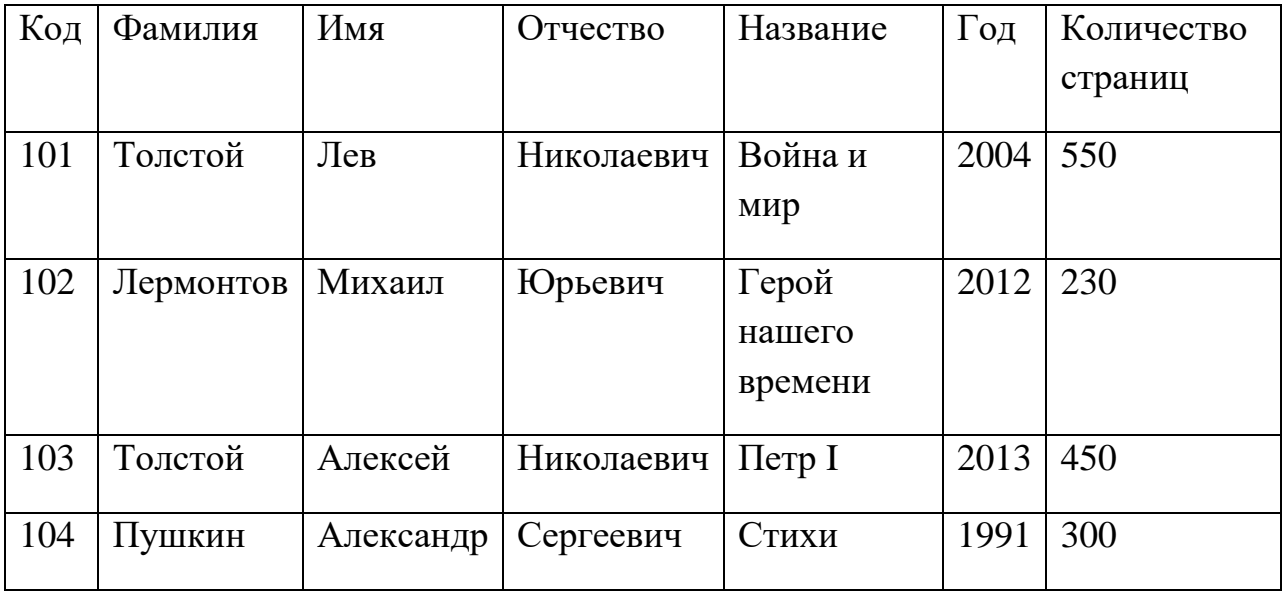

## **Книги1**

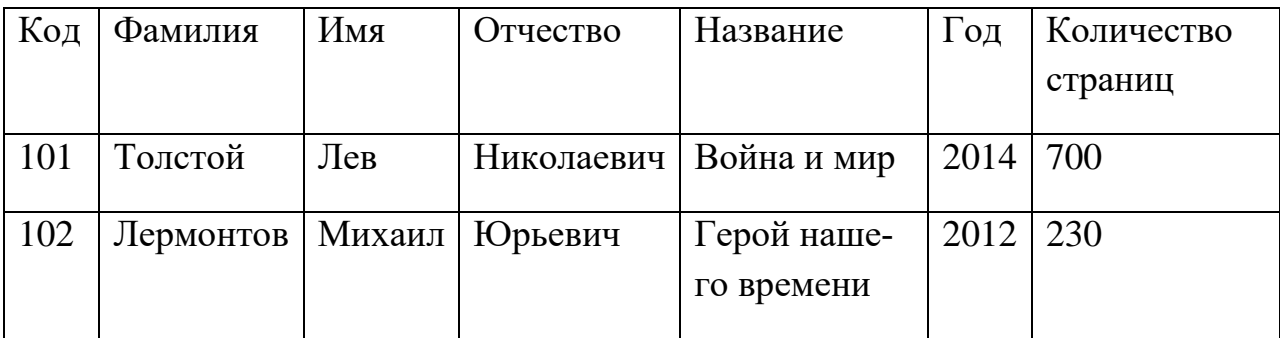

#### **Издательства**

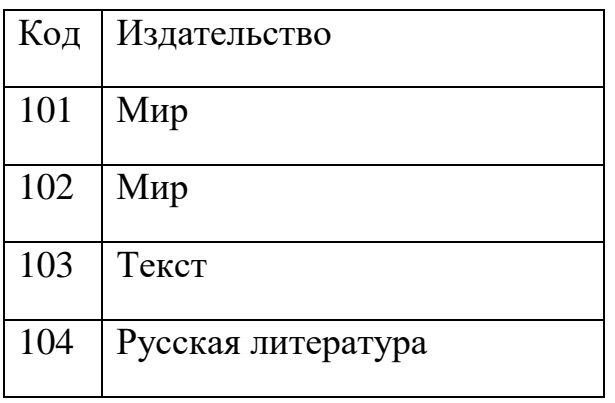

#### **Таблица1**

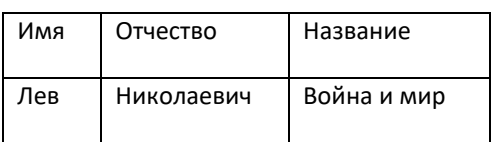

- 1. ФР=proj[Фамилия](Книги)
- 2. ФР=Книги∩Книги1
- 3. ФР=Книги-Книги1
- 4. ФР=Книги÷Таблица1
- 5. ФР=Книги1∪Таблица1
- 6. ФР=sel[Фамилия="Толстой" или Название="Стихи"](Книги)
- 7. ФР=sel[Издательство="Мир" и Код>102](Издательства)
- 8. Составить выражения для получения названий издательств, выпустивших книги с кодом 101,102

## **Задание 2**

## **Товары**

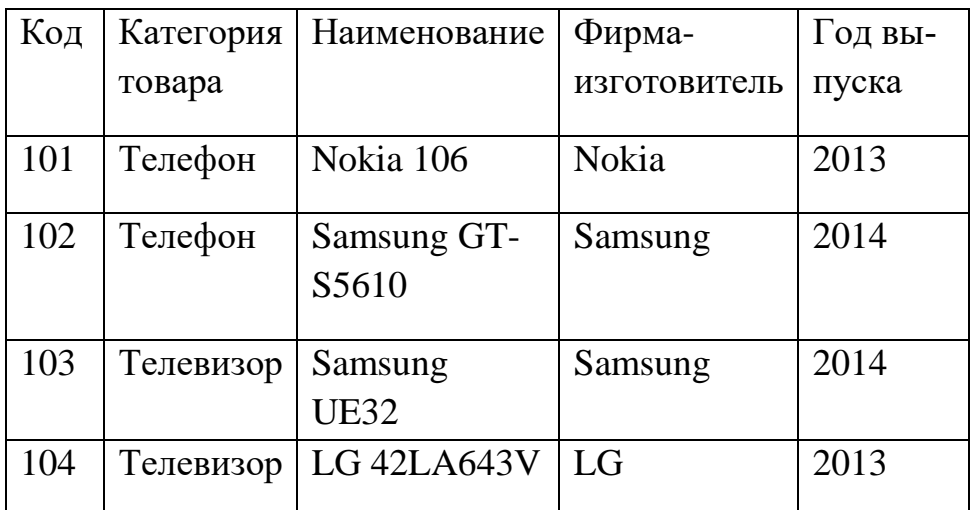

## **Товары1**

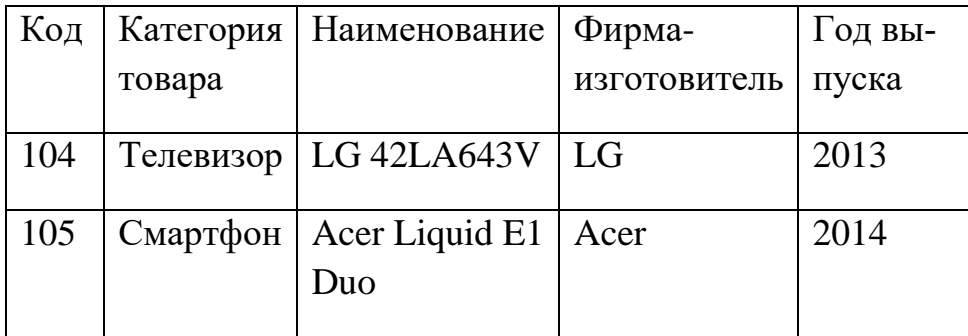

# **Цены**

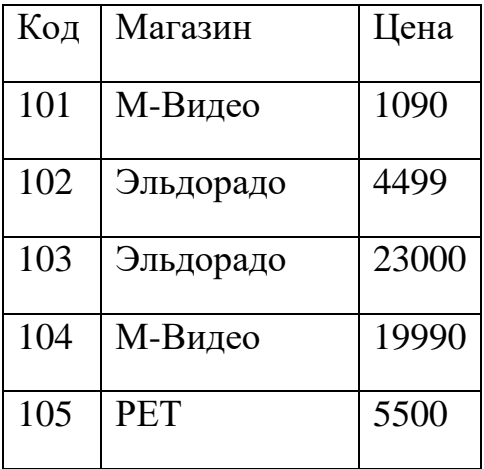

#### **Таблица1**

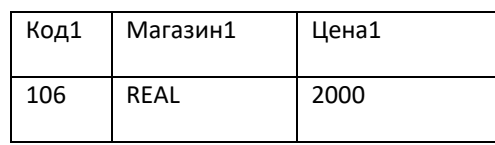

- 1. ФР=proj[Категория товара](Товары)
- 2. ФР=Товары∪Товары1
- 3. ФР=Книги-Цены
- 4. ФР=Цены×Таблица1
- 5. ФР=Товары∩Товары1
- 6. ФР=sel[Категория товара="Телефон" или Фирма-изготовитель=" Samsung "](Товары)
- 7. ФР=sel[Год выпуска>2013 и Категория товара="Телевизор"]( Товары)
- 8. Составить выражения для получения наименований телевизоров, продаваемых магазином Эльдорадо.